## **Download Adobe Photoshop 2021 (Version 22.5) Hacked 2022**

Installing Adobe Photoshop and then cracking it is easy and simple. The first step is to download and install the Adobe Photoshop software on your computer. Then, you need to locate the installation.exe file and run it. Once the installation is complete, you need to locate the patch file and copy it to your computer. The patch file is usually available online, and it is used to unlock the full version of the software. Once the patch file is copied, you need to run it and then follow the instructions on the screen. Once the patching process is complete, you will have a fully functional version of Adobe Photoshop on your computer. To make sure that the software is running properly, you should check the version number to ensure that the crack was successful. And that's it - you have now successfully installed and cracked Adobe Photoshop!

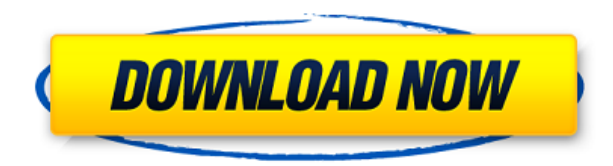

Now you can generate a preview with posterized pixels. Previews are 50% black and 50% white, and applying a posterization effect to an image is a great way to know how light and shadows will fall on your print output. To create a custom posterization, click on the effect, then look under the camera tab to make your selections. Have a careful at the **Posterize** video and see what it does. This is a big change in Lightroom 5, and can make a big difference in how you process your RAW files. When you import a lens-based picture into Photoshop, you may notice optical distortions, and the look of the lens may go away. Fusion can make this process much easier by merging the lens profile into the image. Now, you can do the same with a camera and do it in the browser as you edit or at Photoshop. I couldn't find a good reference for this. In my testing, I found that most lenses only allow one profile to be applied per picture. If you check the file's description, you may see a note that includes the reason for this. It's a bit hard to gauge how many of these features are present in your lenses, and without a bit of testing, it's easy to miss these items. When used in the context of a Creative Cloud subscription, the Photo Stream feature allows you to share new or edited images from your computer with the Creative Cloud. This stream is filled based upon what's emailed to your Photo Stream. This can be good or bad depending on whether you're up to date; I went through a lot of images in Lightroom 5. If you're not

sure how to use this feature, visit Photostream .

## **Download Adobe Photoshop 2021 (Version 22.5)With Licence Key Windows X64 {{ latest updaTe }} 2022**

With Photoshop practically at the ready, Adobe set out to build a web-based image-editing application. The original Web site was powered by an early version of the Internet Explorer browser, and featured a document viewer and a canvas for you to draw on. You could save your edited files directly to your hard drive and email them to friends and family. Why Photoshop came to the web It was a very different time—the early web was a mess of poorly designed documents, thousands of floppies, and BBSes (bulletin board systems). In an effort to show that the web could function as a solid destination for high-quality materials, Adobe developed a site in 1995 to showcase some of the company's early efforts. The biggest challenge to digital photo editing is that photos don't come with instructions. You need to rely on different visual cues to figure out what you're looking for. With innovative tools like the Emboss tool, you can mimic real-life processes to add atmosphere and emotion to your photos, like turning a sharp winter scene into a stirring scene with rolling waves. Make sure to explore the innovative tools like the Curves tool, the Lens Blur tool, and the deepen tool to learn how to create innovative effects. Photoshop's most useful tools like the Pencil tool allow you to erase areas of a photo, and the Sponge tool gives you the ability to blend colors and textures to create realistic-looking effects. You'll also want to keep an eye on Adobe's print app change. For example, Adobe XD is Photoshop's mobile app for designing. That means your creativity is a few taps away on your phone, tablet, or even on your desktop computer. And, with updates to the Adobe Creative Cloud Mobile App, you can easily move your projects from the desktop to mobile and back again. e3d0a04c9c

## **Adobe Photoshop 2021 (Version 22.5)With Full Keygen Serial Number X64 {{ lifetimE patch }} 2022**

Adobe Photoshop serves as the foundation for light, medium or heavy workload content creation workflows. It is a powerful suite of tools for photographers, graphic designers, fashion and product designers and other creative professionals to create visual assets. Adobe Creative Cloud members should note that they can now make the switch to a monthly subscription service by signing up for a one month free trial of whatever Adobe Creative Cloud product subscription meets their needs. Adobe Photoshop features the best of the best for the most experienced designers. It offers a broad set of photo editing tools with deliberate trade-offs, more comprehensive design capabilities than those found in the other Creative Cloud applications, and unique 3D effects that are not available elsewhere. Adobe Photoshop CC contains robust and powerful tools with powerful features for general uses of photo editing and creative design, while also providing a smaller feature set for semi-pro use, and specialized features for professional use. Adobe Creative Cloud membership already offers all the software and professional services and training that creative professionals need, including an incredibly powerful suite of editing tools that is complementing the suite of tools in Adobe Photoshop CC. Our cloud offering makes it even easier for you to work with those tools, collaborate, and get the most out of your creativity. With Adobe CC and subscription plans, member-owners get all the Adobe software and services they need to create, collaborate and innovate. It also offers Premium tier access to the state-of-the-art Creative Cloud desktop applications, including Adobe Photography Workshops and Adobe Stock. Premium and Creative Cloud desktop applications offer complete access to the latest versions of all products, including features that will continue to be delivered over time.

how to download photoshop cs6 for free windows 7 how to download photoshop cs4 for free full version how to download photoshop cs5 for free full version how to download cs4 photoshop for free how to download cs6 photoshop for free how to download cs5 photoshop for free how to download photoshop actions for free how to download photoshop for free on pc how to download photoshop for free on android how to download photoshop for free on mac m1

Below, we offer nine of the most used photo editing and creative tools in Photoshop. You'll find loads of tutorials and helpful tips on how to use the tools, but in general, here are the main features: Photoshop's Layers panel was one of the most requested new features in 2019. It's here, and it looks even better than we imagined. Layers can be created in new ways now, and remove clutter from your tool panel with a more action-oriented interface. To create your own was a big hit from the feature list. Here are three quick videos on how to use the layers panel: Different from the perspective in previous releases, the upcoming update adds control over individual brush settings for strokes. To get this new brush capability, go to Edit > Preferences and select Brush Settings from the dropdown menu. To access and reuse the selected brush settings, you'll need to select Edit > Reset Colors. More details on the brushes panel to come soon!

Watch this video to see how to set up your brush settings for future use (2:25) This year, Adobe is introducing real occasion-based smart assist. We're off to a great start, and Adobe can now detect where you're shooting to help you create stunning photos. There's more to come, such as full-body tracking and we'll have even more holiday surprises in future updates.

Store this video on your computer and then you can use it as reference later.

There are plenty of features in the imaging software that can help us to evolve our skills from a beginner to an expert. But, they're not all plug and play; even a 16GB SD card isn't large enough for all the tools. That's why I'm listing the best ones that could help you to improve in no time. One thing that sets Photoshop apart for me, is the capability to use the same editing functions on different file types, even new ones. For example, you can become a photographer without a single camera in your hand but, the best way to get into the marketing business world is to spend hours to edit your photos. For this reason, Photoshop is always the first tool we have so that we can get the best result and something that will not bore you. I also use the program to add special effects to my photos and that way I can get an awesome result. When I'm done, Photoshop is the most powerful tool to turn my photos to digital art. I always begin with a simple photo but, with Photoshop, I can make this image to become a masterpiece. Our Photoshop tutorials teach you everything you need to know about Photoshop, including

how to use layers, filters, mouse skills and a lot of other tips and techniques you may need. If you want, we can even help you to learn keyboard shortcuts, so that you can create more advanced effects. In addition, to open this powerful tool for you, we've compiled over 10 smart photo kits for designers and equipped them with large stock images and smarts to design amazing websites and blog posts. They're really visually appealing images that are great for your blog, social media, or creative content! You want your blog to be unique? We've got just the solution. Browse our best web templates and patterns to design a unique website that matches your personality.

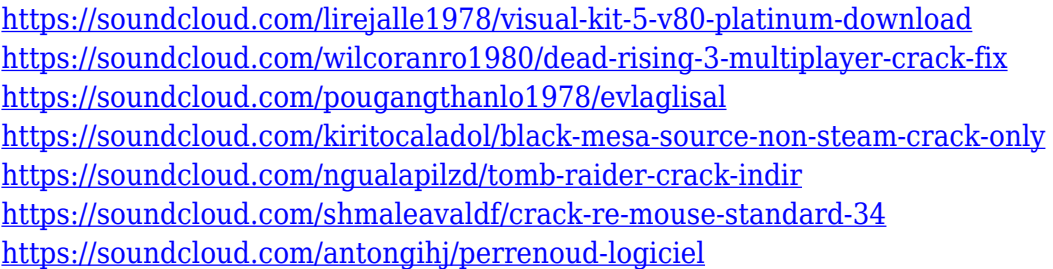

The Document tool is now a world-class version. It is a feature that was introduced in Photoshop CS3 and slowly advanced with each new version. Adobe Photoshop CC version 13.2 has the Document tool, which is faster, has more responsive tools, and can now be accessed from wherever you are. Now you can go to the top right side of the document, choose the Document tool, edit any text box, and choose the type of content you want to show in the box. No need to go back and forth to choose the content. Now you can work on multiple files, open each file with specific settings and easily switch between the files. You can also work on multiple files simultaneously. While working on the files, you can create a selection of the part to be changed and another selection of the parts to be kept unchanged. This makes it easy to work on the parts which need to be changed. Adobe Photoshop Elements has a different set of features and tools. It enables you to work on an image, apply effects and more. You can also view the images by their content. Knowing the content of your image will let you show it on the screen wherever you are. Additionally, it also has editing tools, overlays, filters, and erasing tools. With Photoshop Elements, you can resize, crop, rotate, edit text and even perspective correct your images. Another good tool that Photoshop has is that of the blend modes. Every image is rendered with one of these different modes. But if you apply adjustment layers (e.g. Curves or Levels) on those layers, the blend modes of the image will not be overridden by these layers.

Blend modes can be toggled on or off on different adjustments.

[https://roofingbizuniversity.com/wp-content/uploads/2023/01/Adobe-Photoshop-2021-Version-2251-D](https://roofingbizuniversity.com/wp-content/uploads/2023/01/Adobe-Photoshop-2021-Version-2251-Download-Crack-Serial-Number-Full-Torrent-WIN-MAC-64-B.pdf) [ownload-Crack-Serial-Number-Full-Torrent-WIN-MAC-64-B.pdf](https://roofingbizuniversity.com/wp-content/uploads/2023/01/Adobe-Photoshop-2021-Version-2251-Download-Crack-Serial-Number-Full-Torrent-WIN-MAC-64-B.pdf) <http://restauranteloise.com/wp-content/uploads/2023/01/ronacath.pdf> [https://haitiliberte.com/advert/download-free-photoshop-2021-version-22-0-0-licence-key-hacked-202](https://haitiliberte.com/advert/download-free-photoshop-2021-version-22-0-0-licence-key-hacked-2022/) [2/](https://haitiliberte.com/advert/download-free-photoshop-2021-version-22-0-0-licence-key-hacked-2022/) [https://glenwoodspringsbaptistchurch.org/wp-content/uploads/2023/01/Adobe\\_Photoshop\\_2022\\_\\_Pro](https://glenwoodspringsbaptistchurch.org/wp-content/uploads/2023/01/Adobe_Photoshop_2022__Product_Key_License_Key_Full_3264bit__NEw__2022.pdf) duct Key License Key Full 3264bit\_NEw\_2022.pdf <https://instafede.com/wp-content/uploads/2023/01/adejess.pdf> [https://www.manchuela.wine/wp-content/uploads/2023/01/Download-Photoshop-2020-Serial-Key-Seri](https://www.manchuela.wine/wp-content/uploads/2023/01/Download-Photoshop-2020-Serial-Key-Serial-Number-Full-Torrent-64-Bits-2023.pdf) [al-Number-Full-Torrent-64-Bits-2023.pdf](https://www.manchuela.wine/wp-content/uploads/2023/01/Download-Photoshop-2020-Serial-Key-Serial-Number-Full-Torrent-64-Bits-2023.pdf) <http://www.rathisteelindustries.com/3d-generator-action-photoshop-free-download-best/> <https://ricamente.net/download-photoshop-gratis-windows-10-install/> <https://aboe.vet.br/advert/download-free-photoshop-cc-2015-activator-64-bits-2022/> <http://balancin.click/wp-content/uploads/2023/01/yorperr.pdf> [https://bademligardensuit.com/2023/01/02/download-free-adobe-photoshop-2022-version-23-0-1-crac](https://bademligardensuit.com/2023/01/02/download-free-adobe-photoshop-2022-version-23-0-1-cracked-keygen-full-version-last-release-2022/) [ked-keygen-full-version-last-release-2022/](https://bademligardensuit.com/2023/01/02/download-free-adobe-photoshop-2022-version-23-0-1-cracked-keygen-full-version-last-release-2022/) <https://amoserfotografo.com/advert/3d-model-free-download-photoshop-exclusive/> <https://sophot.org/wp-content/uploads/2023/01/tristra.pdf> <https://arabistgroup.com/wp-content/uploads/2023/01/ambuwind.pdf> <https://tusnoticias.online/2023/01/02/digital-painting-in-photoshop-tutorial-free-download-cracked/> <https://travestisvalencia.top/adobe-photoshop-elements-2021-upgrade-download-extra-quality/> <http://vglybokaye.by/advert/can-you-download-adobe-photoshop-for-free-work/> <https://endlessorchard.com/photoshop-2021-version-22-5-1-download-licence-key-2022/> <https://kuchawi.com/photoshop-2022-version-23-activator-keygen-for-lifetime-lifetime-release-2023/> [https://pharmacienstat.com/wp-content/uploads/2023/01/Photoshop-2021-Version-222-Full-Product-K](https://pharmacienstat.com/wp-content/uploads/2023/01/Photoshop-2021-Version-222-Full-Product-Key-Crack-MacWin-64-Bits-lAtest-release-2022.pdf) [ey-Crack-MacWin-64-Bits-lAtest-release-2022.pdf](https://pharmacienstat.com/wp-content/uploads/2023/01/Photoshop-2021-Version-222-Full-Product-Key-Crack-MacWin-64-Bits-lAtest-release-2022.pdf) [https://teamshepherdspain.es/wp-content/uploads/2023/01/Download-free-Adobe-Photoshop-2022-ve](https://teamshepherdspain.es/wp-content/uploads/2023/01/Download-free-Adobe-Photoshop-2022-version-23-Free-Registration-Code-Activation-Windows-10.pdf) [rsion-23-Free-Registration-Code-Activation-Windows-10.pdf](https://teamshepherdspain.es/wp-content/uploads/2023/01/Download-free-Adobe-Photoshop-2022-version-23-Free-Registration-Code-Activation-Windows-10.pdf) [https://www.anunciandoinmuebles.com/wp-content/uploads/2023/01/Download-free-Adobe-Photosho](https://www.anunciandoinmuebles.com/wp-content/uploads/2023/01/Download-free-Adobe-Photoshop-CC-2015-Version-18-Incl-Product-Key-2023.pdf) [p-CC-2015-Version-18-Incl-Product-Key-2023.pdf](https://www.anunciandoinmuebles.com/wp-content/uploads/2023/01/Download-free-Adobe-Photoshop-CC-2015-Version-18-Incl-Product-Key-2023.pdf) <https://adview.ru/wp-content/uploads/2023/01/kalale.pdf> [http://sandrazimmermann.de/2023/01/02/photoshop-express-download-registration-code-x64-update-](http://sandrazimmermann.de/2023/01/02/photoshop-express-download-registration-code-x64-update-2022/)[2022/](http://sandrazimmermann.de/2023/01/02/photoshop-express-download-registration-code-x64-update-2022/) <https://asu-bali.jp/wp-content/uploads/2023/01/boilev.pdf> [https://dubaiandmore.com/wp-content/uploads/2023/01/3d-Dispersion-Photoshop-Action-Free-Downl](https://dubaiandmore.com/wp-content/uploads/2023/01/3d-Dispersion-Photoshop-Action-Free-Download-2021.pdf) [oad-2021.pdf](https://dubaiandmore.com/wp-content/uploads/2023/01/3d-Dispersion-Photoshop-Action-Free-Download-2021.pdf) [https://proarq.cl/wp-content/uploads/2023/01/Photoshop-CS6-Hack-Serial-Number-Full-Torrent-2023](https://proarq.cl/wp-content/uploads/2023/01/Photoshop-CS6-Hack-Serial-Number-Full-Torrent-2023.pdf) [.pdf](https://proarq.cl/wp-content/uploads/2023/01/Photoshop-CS6-Hack-Serial-Number-Full-Torrent-2023.pdf) <https://katrinsteck.de/wp-content/uploads/induelb.pdf> <https://rejoos.com/wp-content/uploads/2023/01/marjreyg.pdf> [http://kfivehomestead.com/wp-content/uploads/2023/01/Photoshop-CC-2018-Download-Patch-With-S](http://kfivehomestead.com/wp-content/uploads/2023/01/Photoshop-CC-2018-Download-Patch-With-Serial-Key-lifetime-releaSe-2023.pdf) [erial-Key-lifetime-releaSe-2023.pdf](http://kfivehomestead.com/wp-content/uploads/2023/01/Photoshop-CC-2018-Download-Patch-With-Serial-Key-lifetime-releaSe-2023.pdf) [https://ekaterinaosipova.com/wp-content/uploads/2023/01/how-to-download-new-font-into-photoshop](https://ekaterinaosipova.com/wp-content/uploads/2023/01/how-to-download-new-font-into-photoshop-top.pdf) [-top.pdf](https://ekaterinaosipova.com/wp-content/uploads/2023/01/how-to-download-new-font-into-photoshop-top.pdf) [https://www.cdnapolicity.it/wp-content/uploads/2023/01/10000-Gradients-For-Photoshop-Download-F](https://www.cdnapolicity.it/wp-content/uploads/2023/01/10000-Gradients-For-Photoshop-Download-Free-Vol1-Adobe-Box-TOP.pdf) [ree-Vol1-Adobe-Box-TOP.pdf](https://www.cdnapolicity.it/wp-content/uploads/2023/01/10000-Gradients-For-Photoshop-Download-Free-Vol1-Adobe-Box-TOP.pdf) [https://1powersports.com/wp-content/uploads/2023/01/Download-Photoshop-Cc-Bagas31-BETTER.pd](https://1powersports.com/wp-content/uploads/2023/01/Download-Photoshop-Cc-Bagas31-BETTER.pdf)

[f](https://1powersports.com/wp-content/uploads/2023/01/Download-Photoshop-Cc-Bagas31-BETTER.pdf) <http://rwpj.jp/wp-content/uploads/2023/01/crythom.pdf> <https://greybirdtakeswing.com/photoshop-2022-with-key-3264bit-2022/> <https://www.anewpentecost.com/download-adobe-photoshop-cs6-google-drive-exclusive/> [https://sandylaneestatebeachclub.com/wp-content/uploads/2023/01/Photoshop-2021-Version-2210-H](https://sandylaneestatebeachclub.com/wp-content/uploads/2023/01/Photoshop-2021-Version-2210-Hack-PCWindows-x3264-upDated-2023.pdf) [ack-PCWindows-x3264-upDated-2023.pdf](https://sandylaneestatebeachclub.com/wp-content/uploads/2023/01/Photoshop-2021-Version-2210-Hack-PCWindows-x3264-upDated-2023.pdf) <http://lebonkif.com/wp-content/uploads/2023/01/imesha.pdf> <https://libreriaguillermo.com/wp-content/uploads/2023/01/maralex.pdf> <http://duxdiligens.co/wp-content/uploads/2023/01/farlay.pdf>

With the release of the new Adobe Creative Cloud for Windows 10 Mac App Store version of Photoshop—available today--Windows users have the same set of advanced image editing tools they've come to know and love on their desktop platforms. This includes core image editing features such as Adobe Camera Raw, the ability to playback video at 60 frames per second (fps) in the video editor, Content Aware Fill and powerful selection and mask tools, among others. In addition to the major Adobe Creative Cloud Photoshop releases for Mac and Windows announced today, Adobe is also introducing a host of new features in the full release of Photoshop CC 2019 for Mac. The Adobe Creative Cloud Premier suite of desktop apps for Mac comes with a powerful toolset that you can leverage for a variety of creative tasks, such as photo retouching, image composition, and a variety of creative effects. In Photoshop, these are all available for you in just one package. The Adobe Creative Cloud suite of desktop editing tools is designed to inspire and push the boundaries of creativity. This includes the selections tools that enable you to accurately and easily "grab" and move your image content. And with the new Content Aware Fill feature, images can automatically replace missing color and objects in another photo in just a few clicks. You can also use Content Aware Fill to swap an object in the original image for the background of another image. The latest addition to the Adobe Creative apps for Mac, Creative Cloud Litmus tests and annotations let you take a digital walkthrough of your creative processes. The Litmus feature lets you easily sandpaper your image, reducing red and blue channels to help you find areas that need a little more attention. Then, by simply taking a photo of a preview, you can use the image as a background for your image.